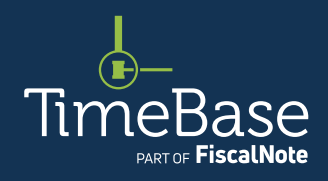

# TimeBase LawOne Quick Start Guide Browsing legislation

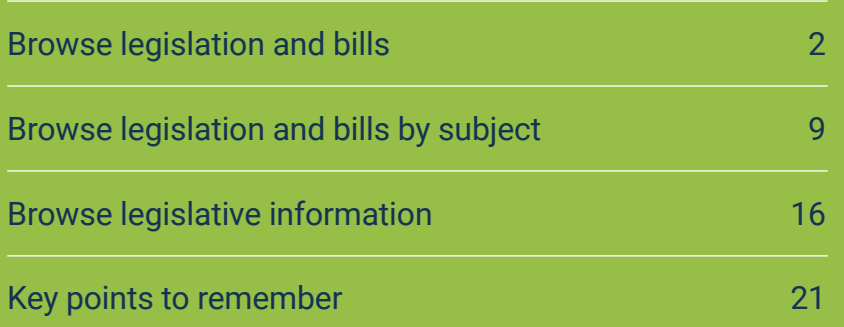

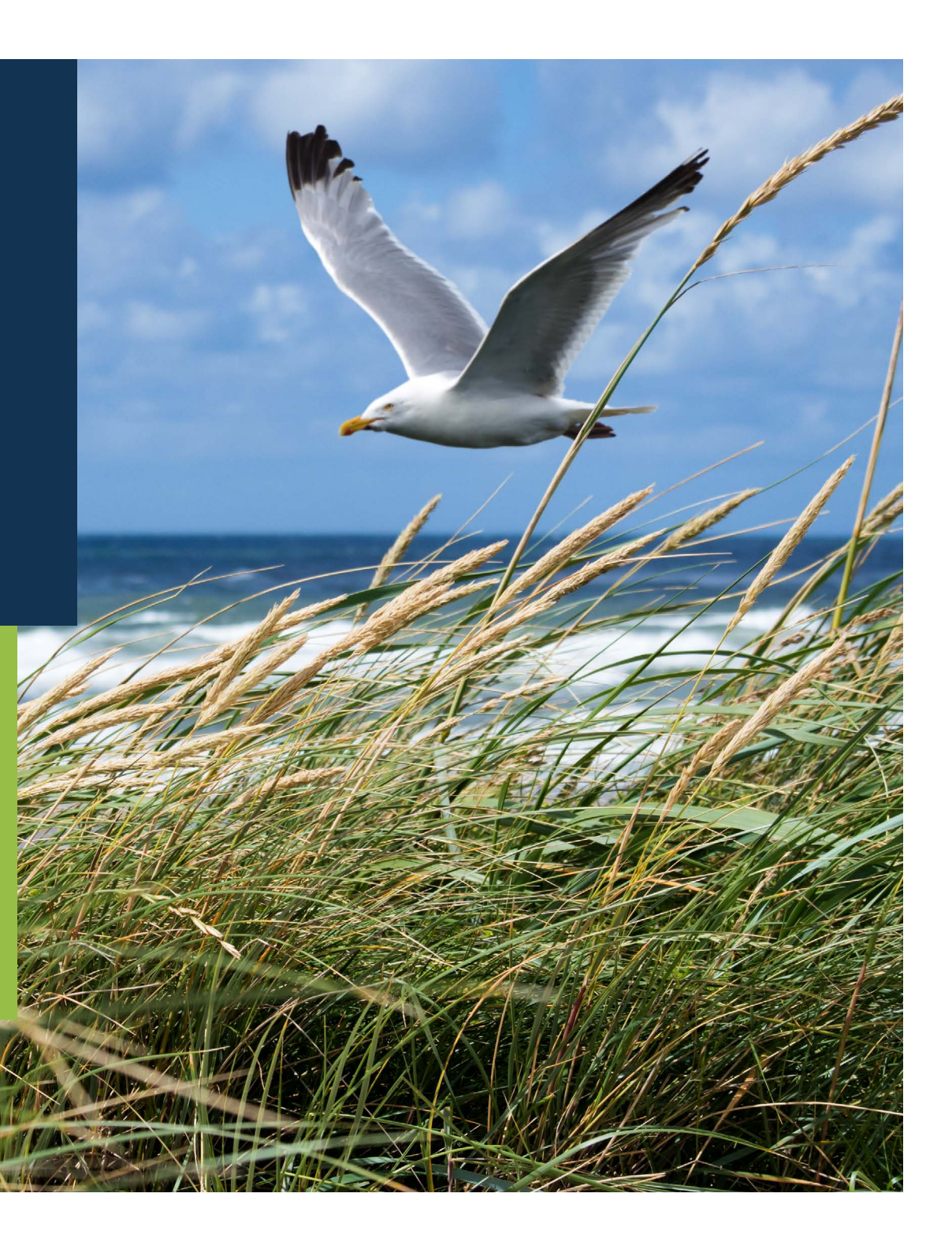

 $\leftarrow$ 

### <span id="page-1-0"></span>Show me how to… Browse legislation and bills

Use the browse panel to browse acts, regulations, aged care principals, consumer protection notices, bills and draft legislation by currency, status and subject.

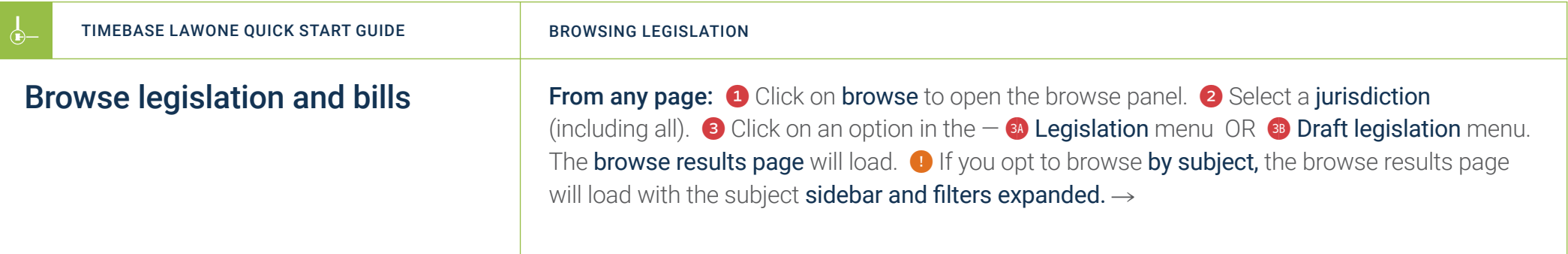

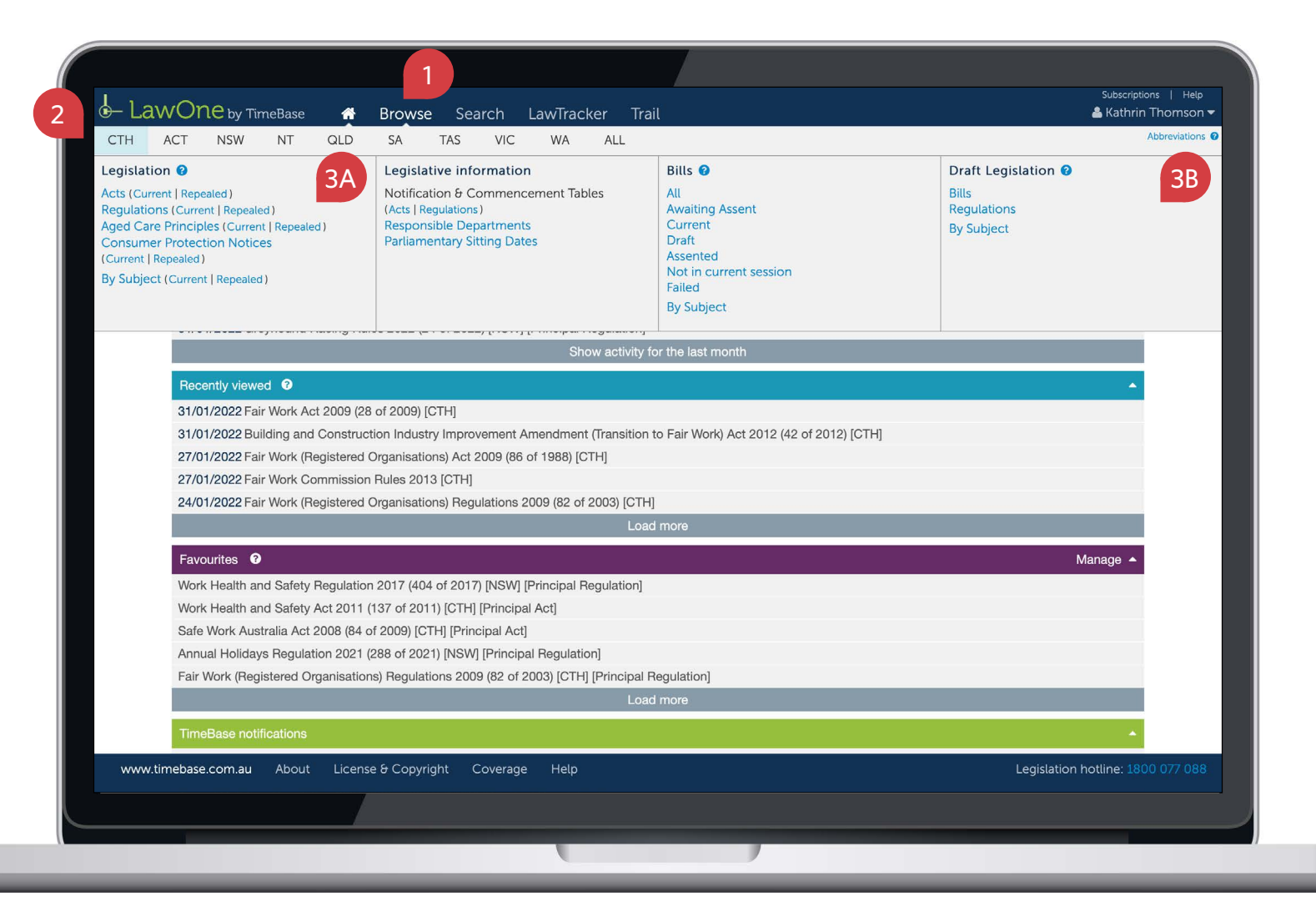

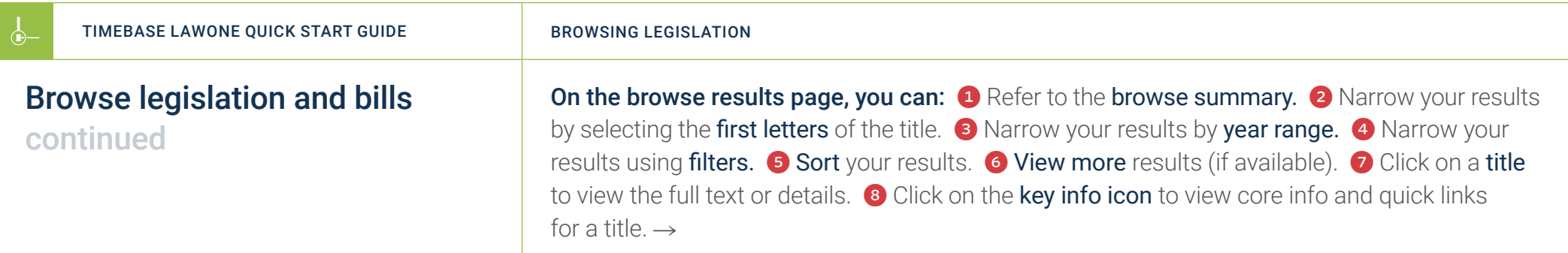

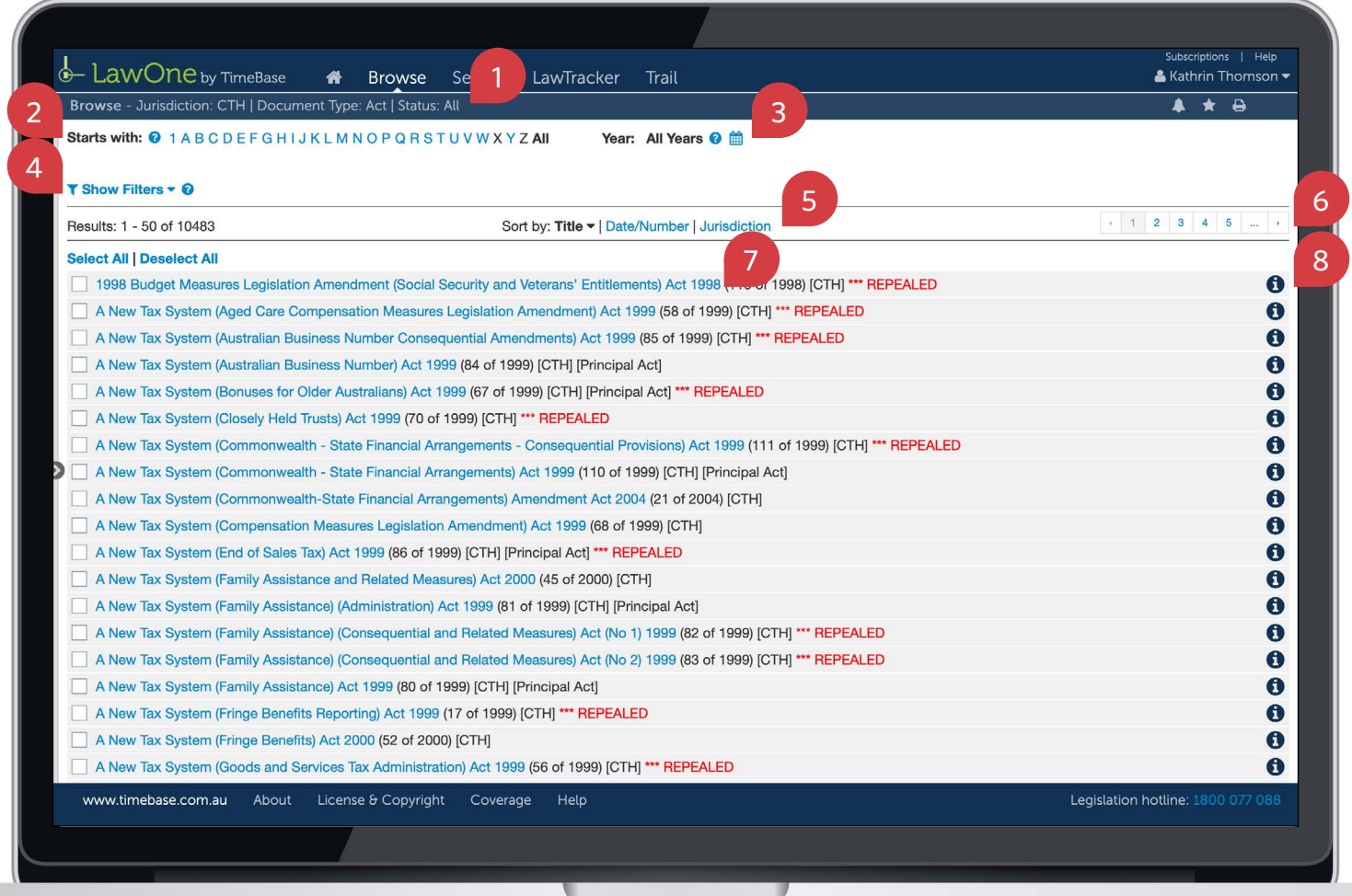

**TELEVISION** 

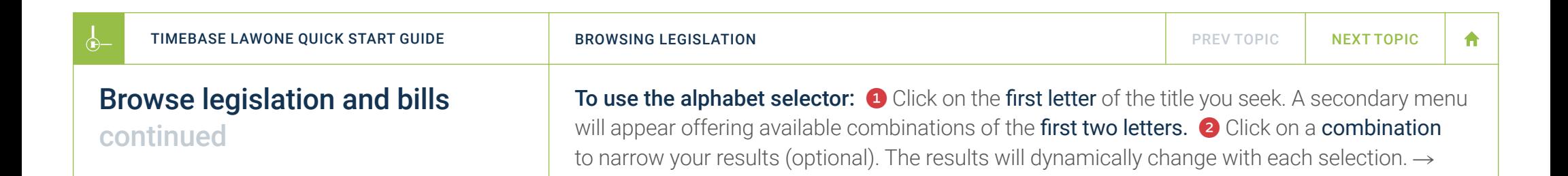

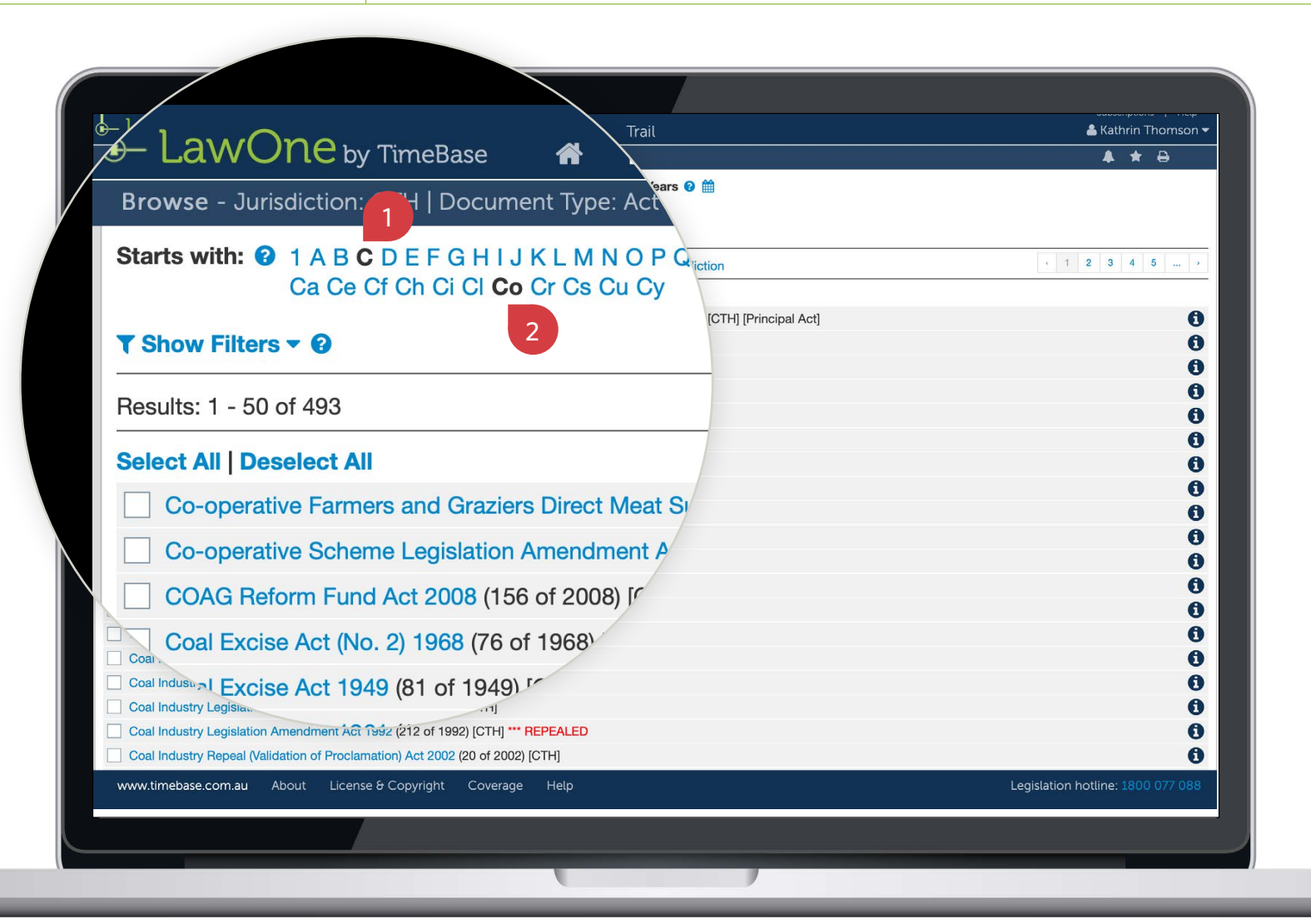

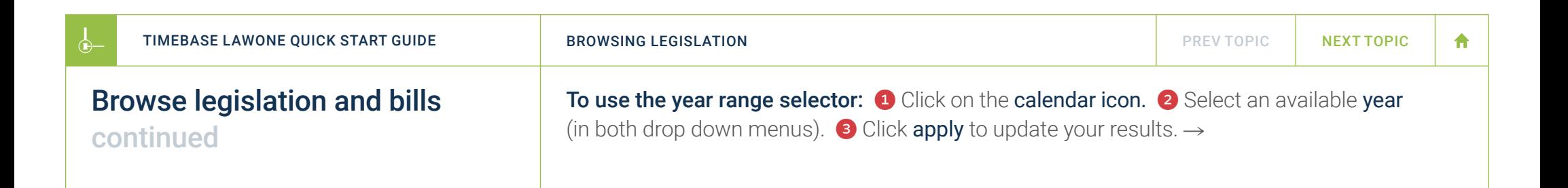

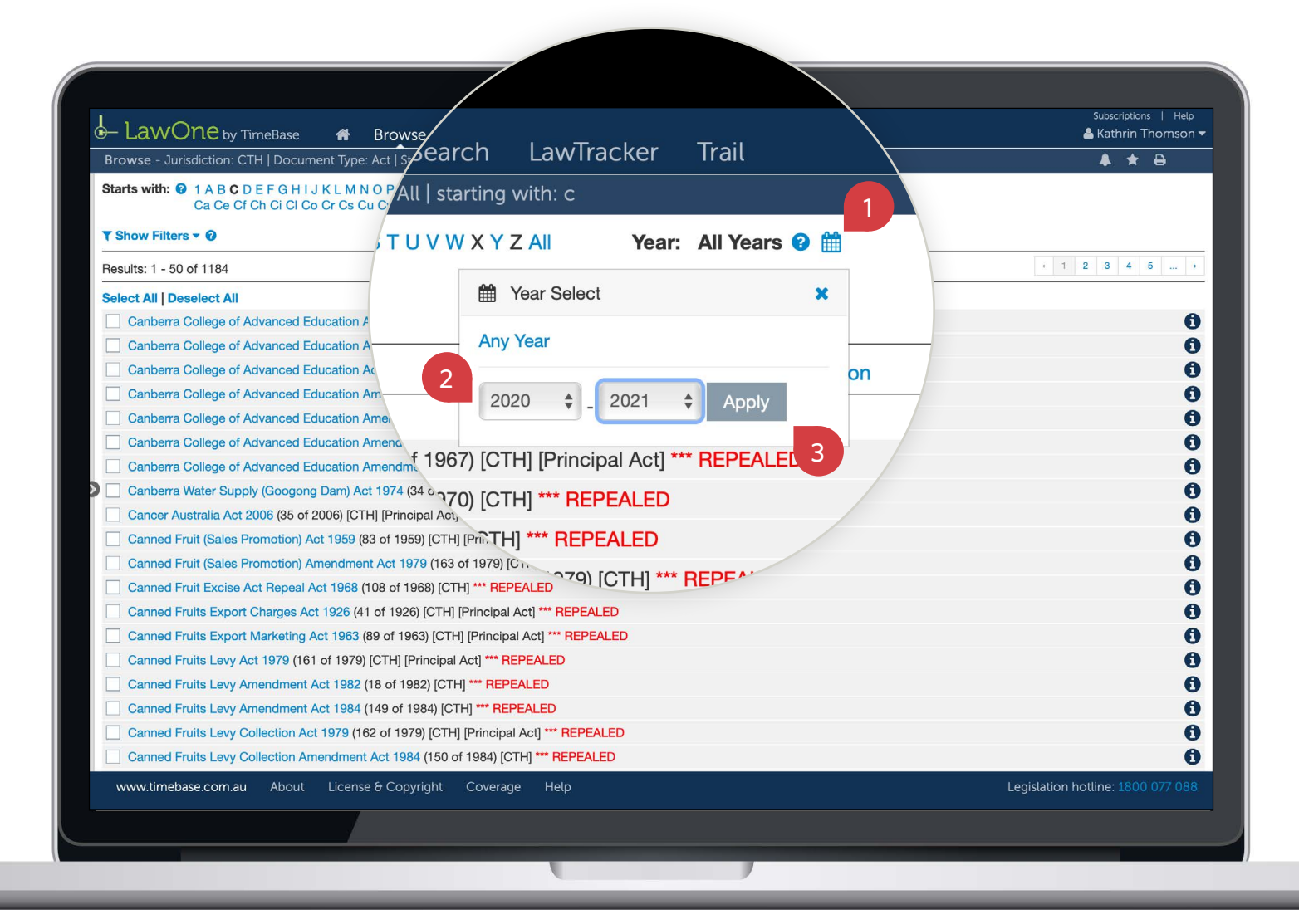

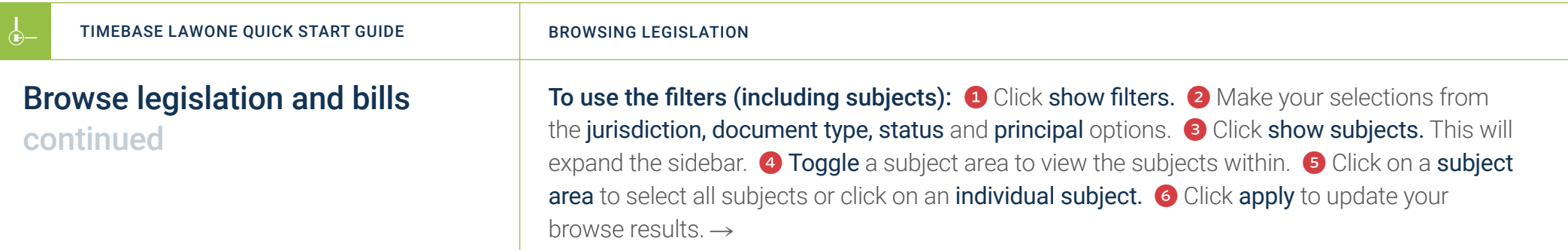

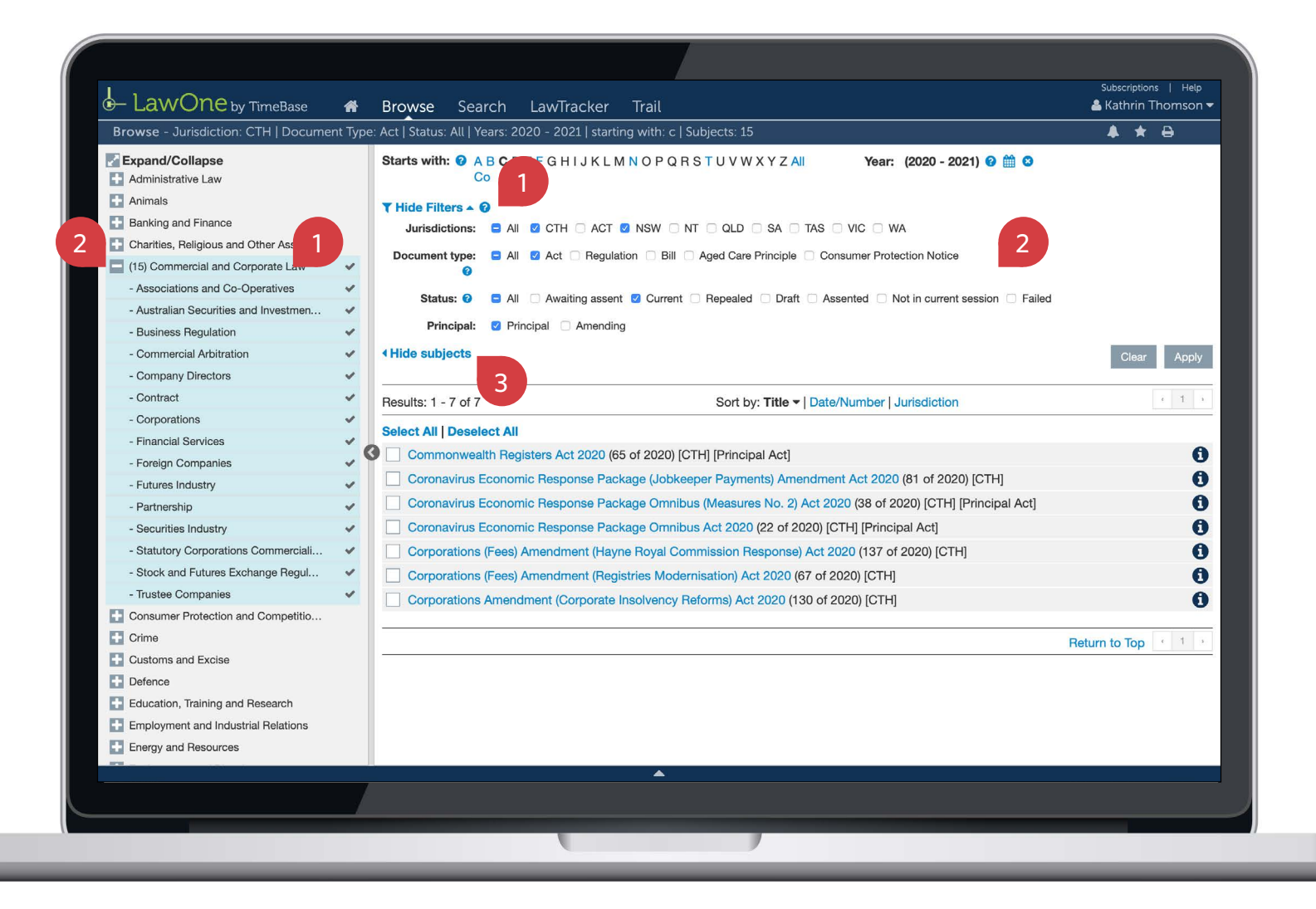

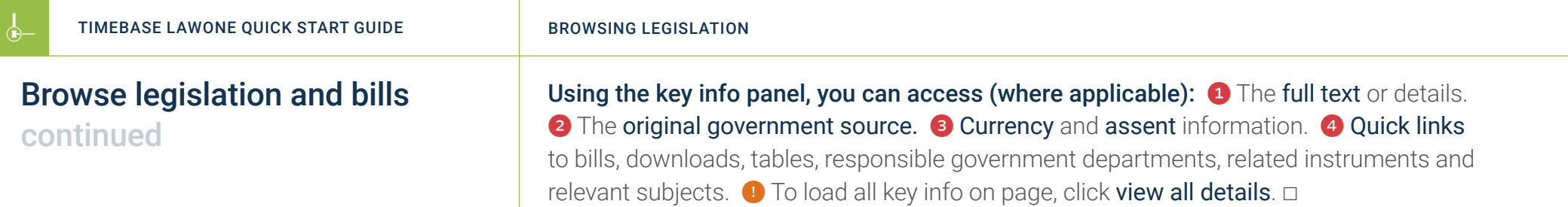

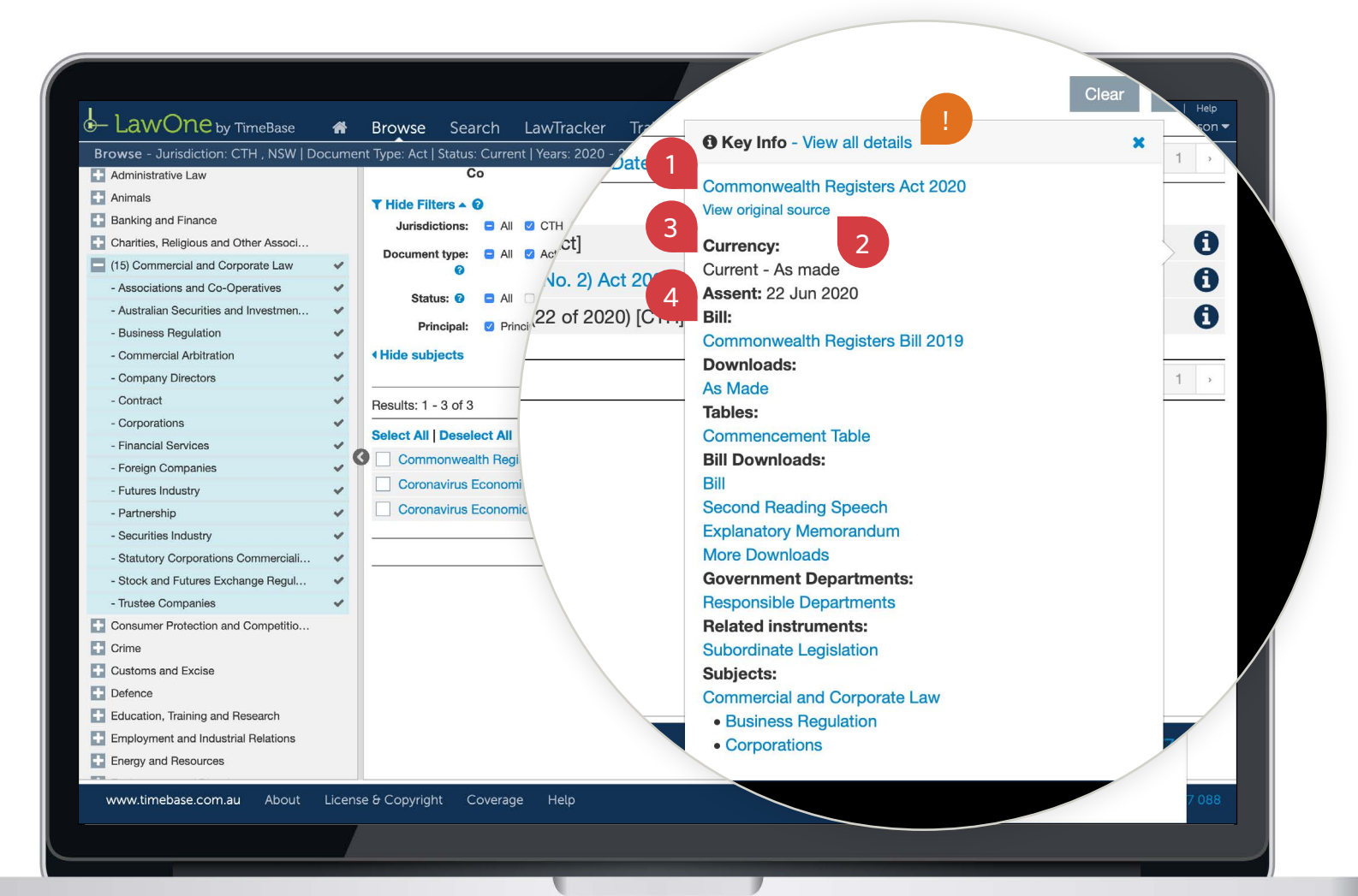

↵

<span id="page-8-1"></span><span id="page-8-0"></span> ∩

 $\leftarrow$ 

## Show me how to… Browse legislation and bills by subject

Use the browse panel to browse legislation, bills and draft legislation by subject.

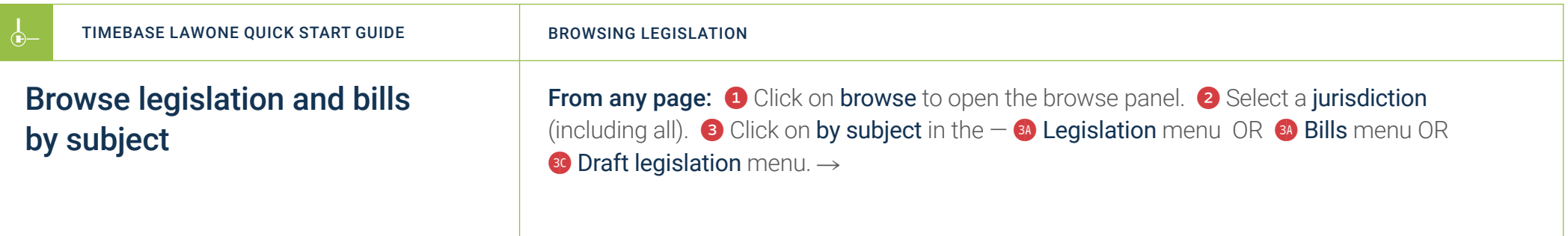

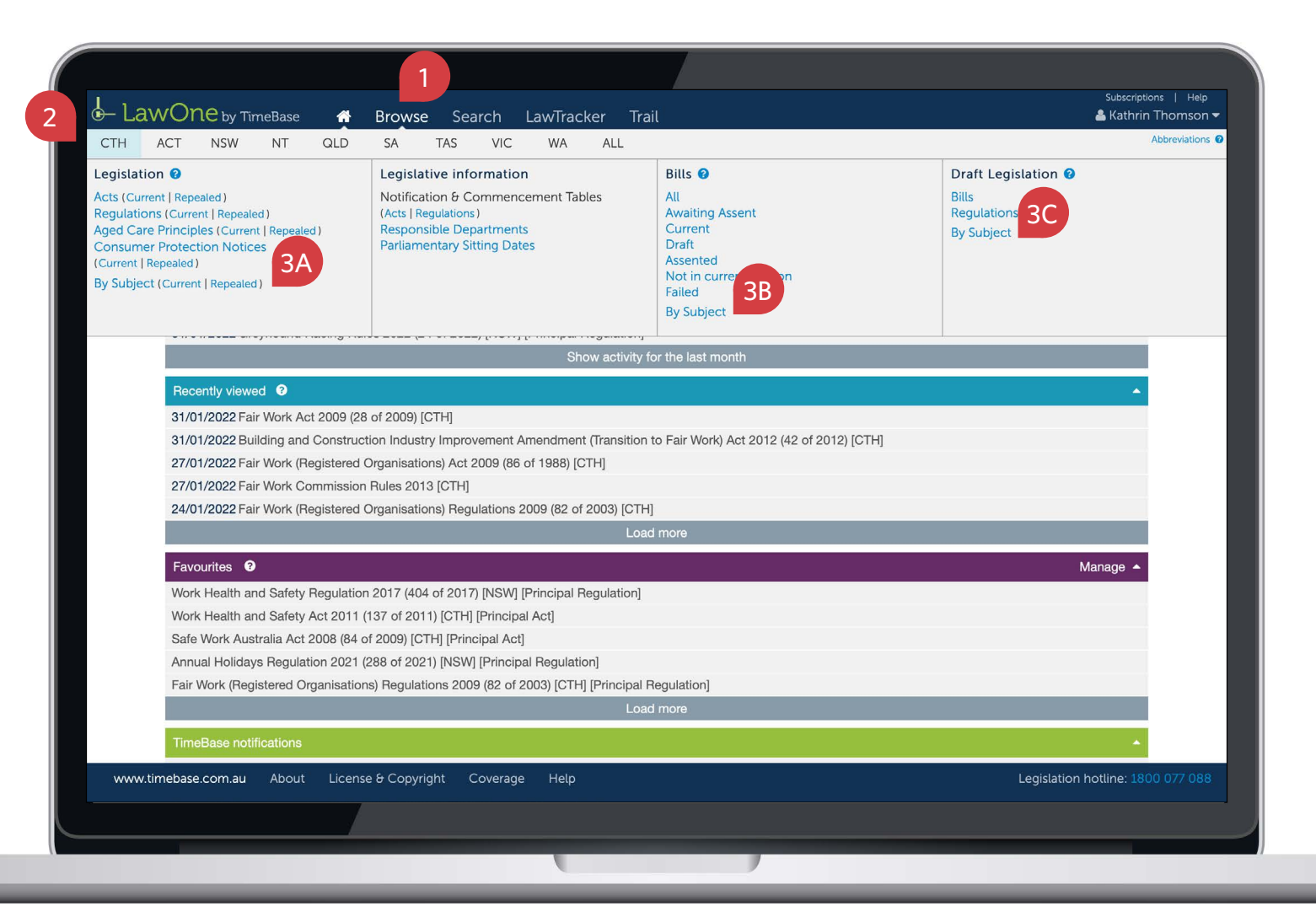

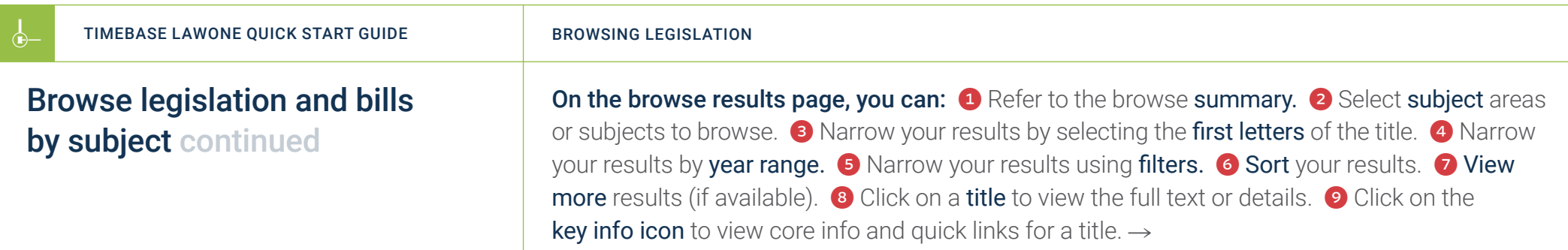

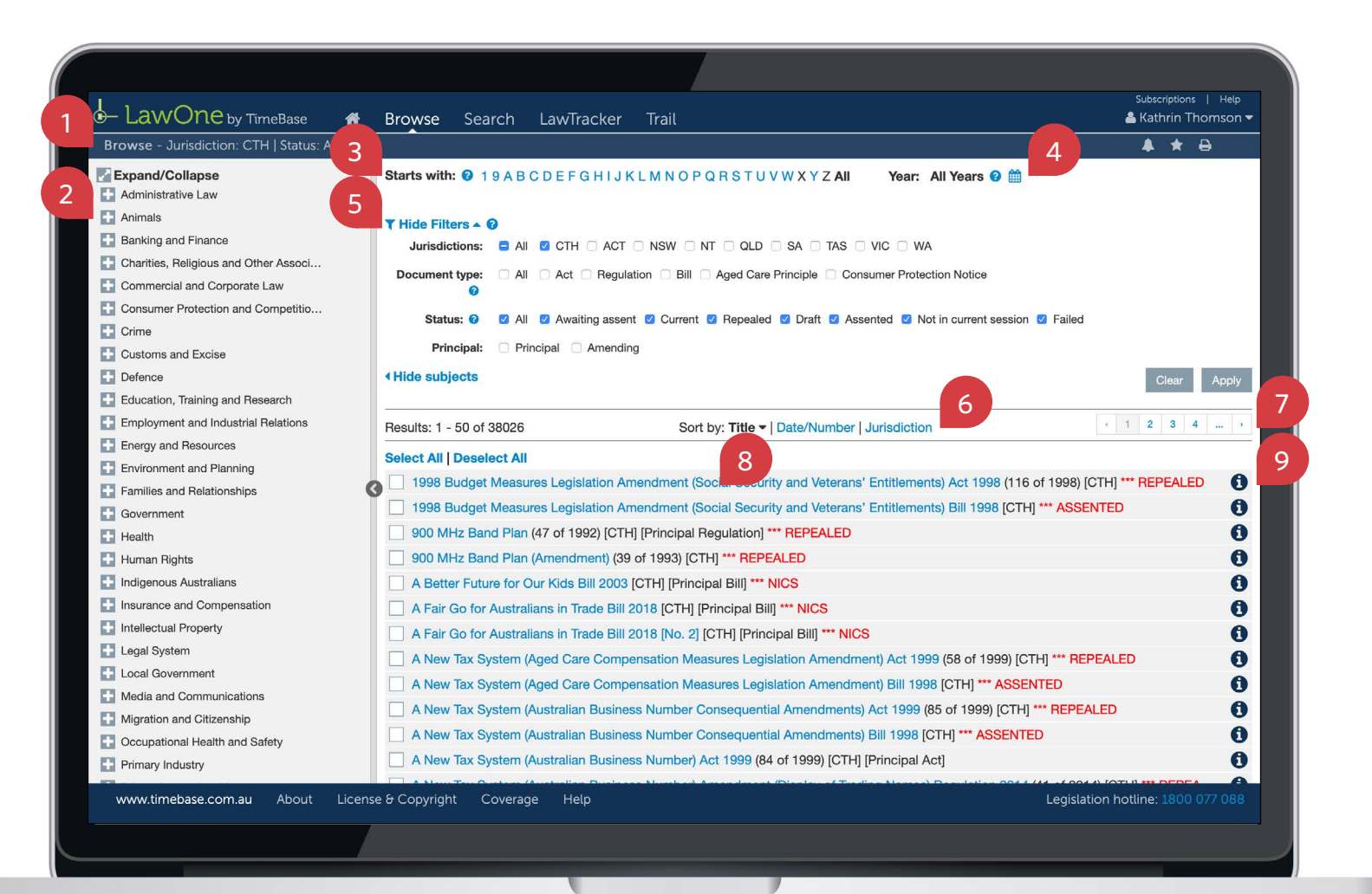

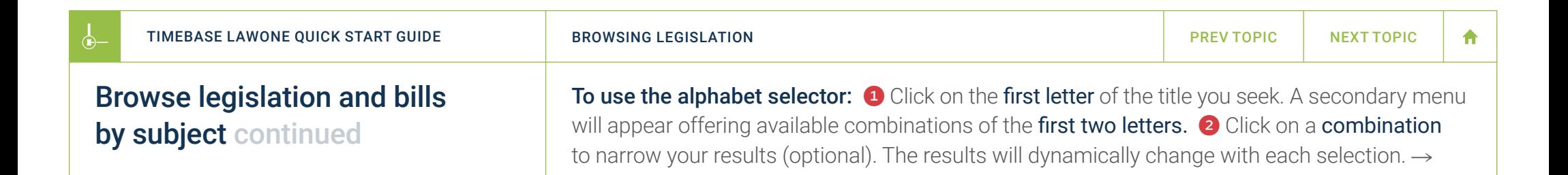

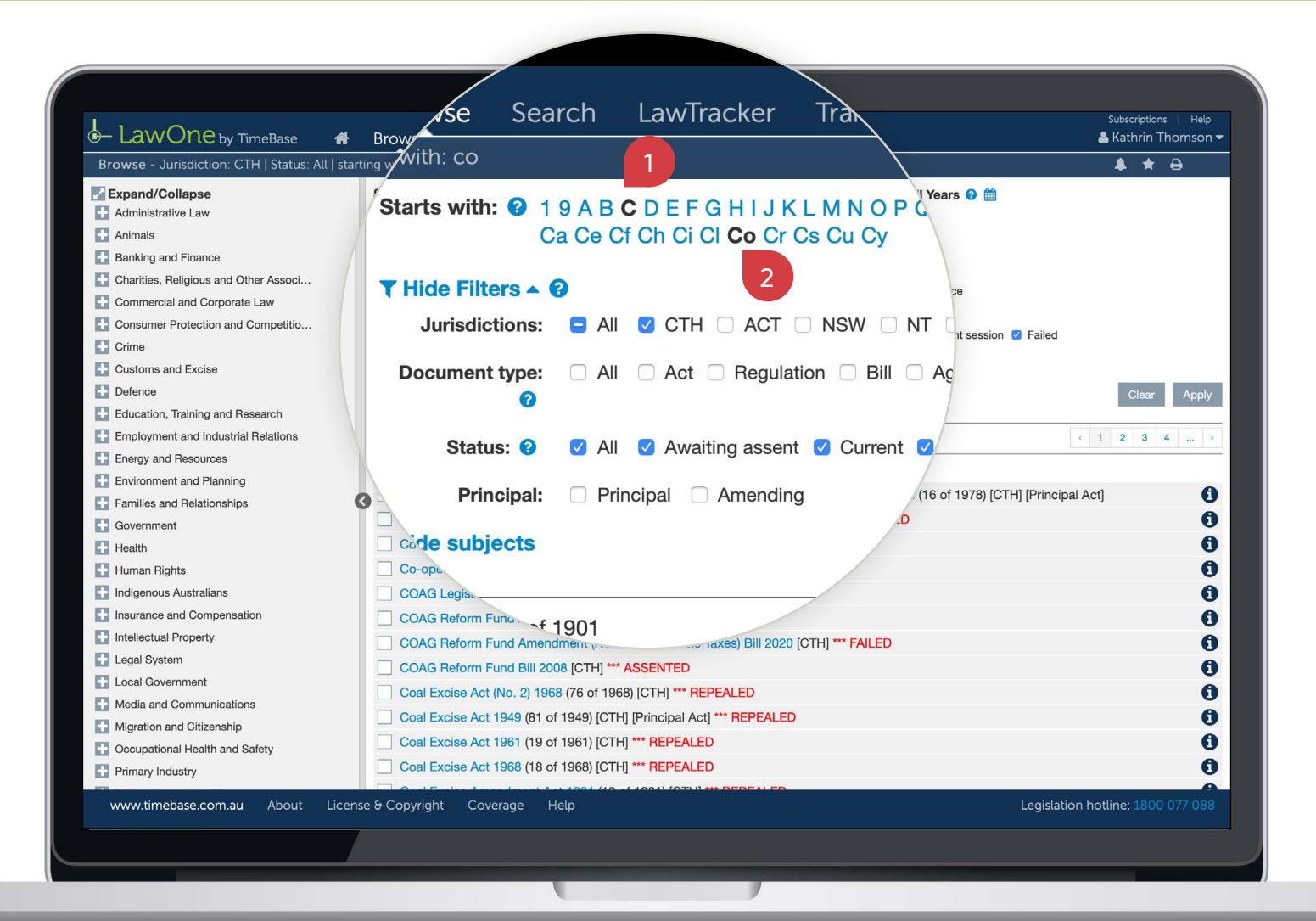

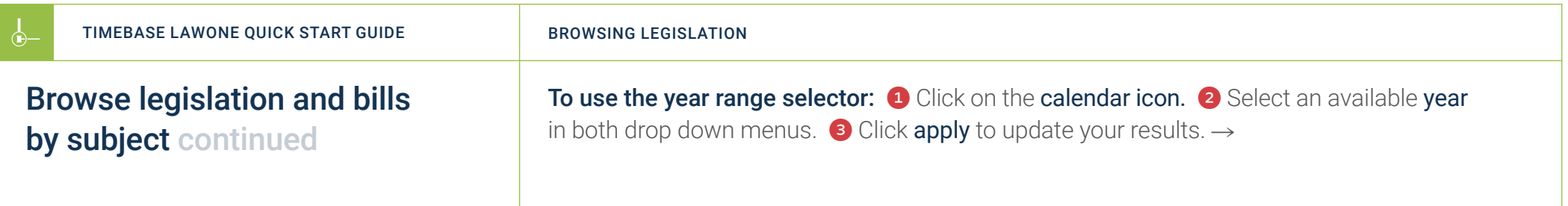

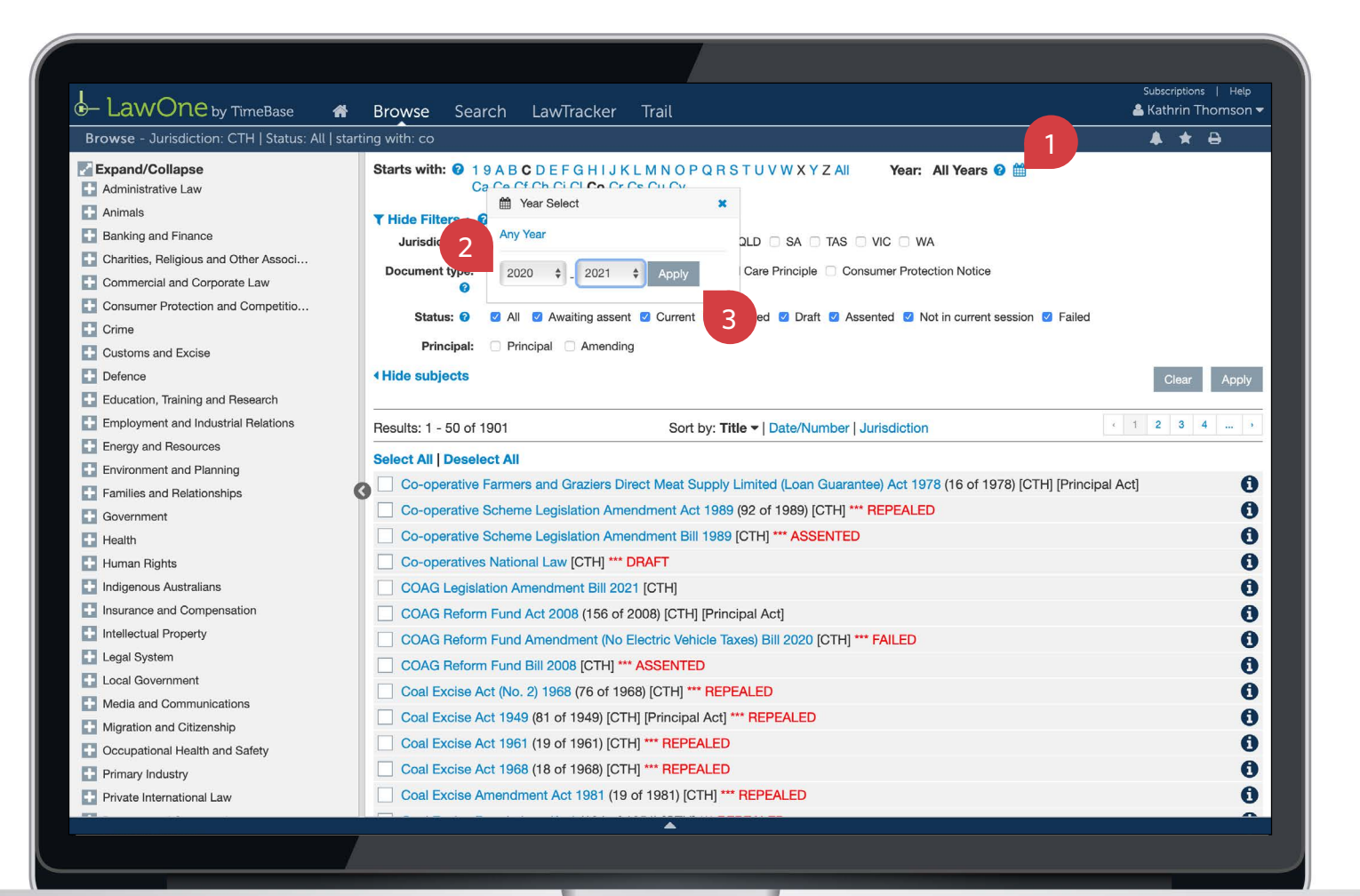

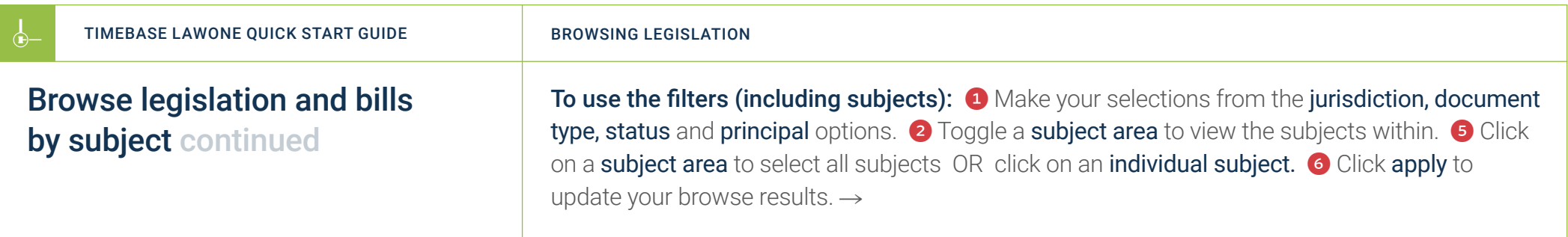

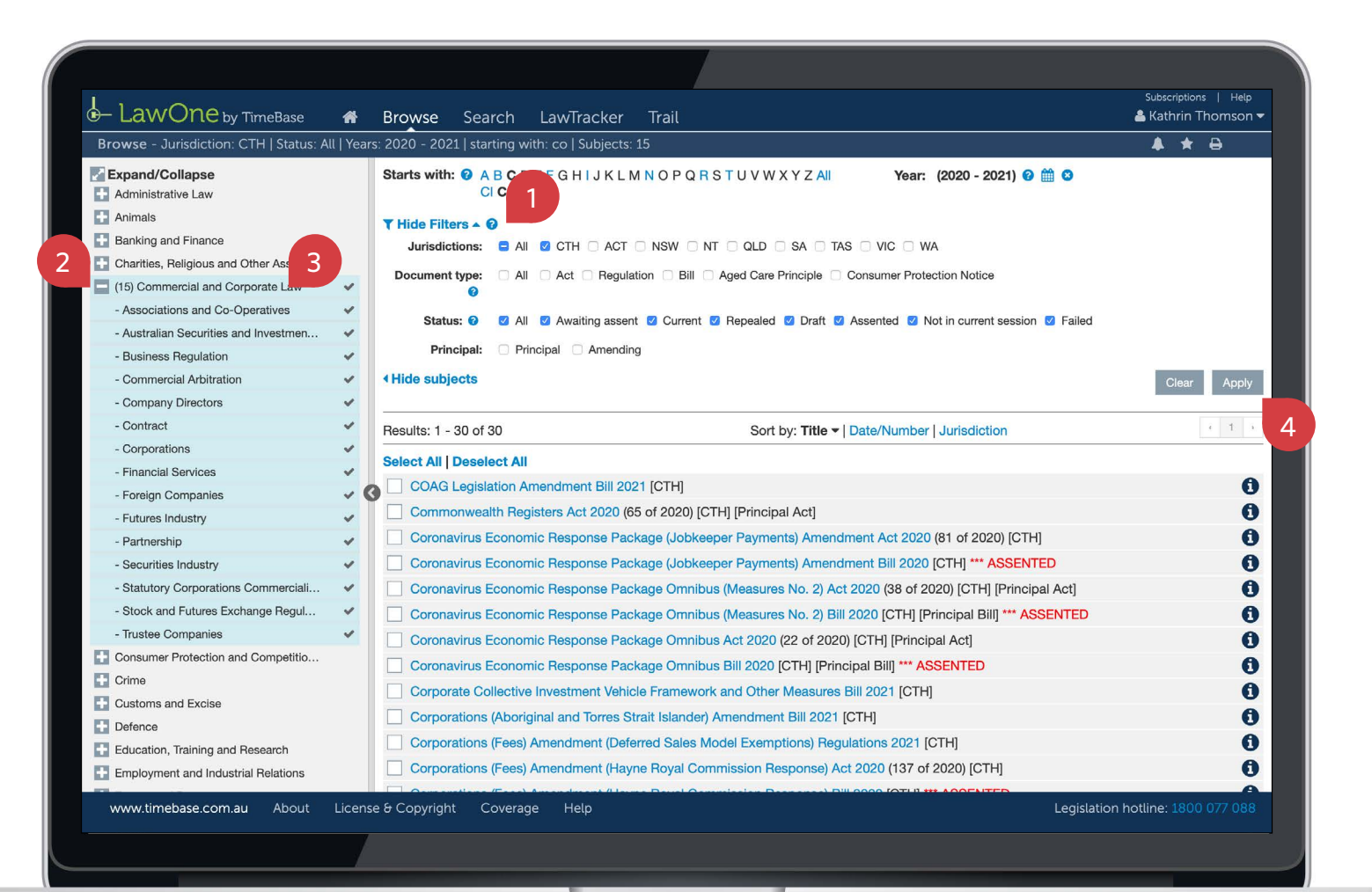

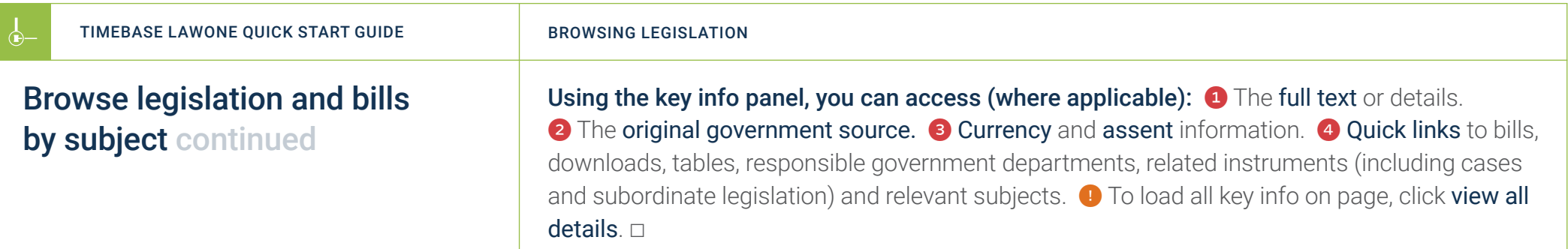

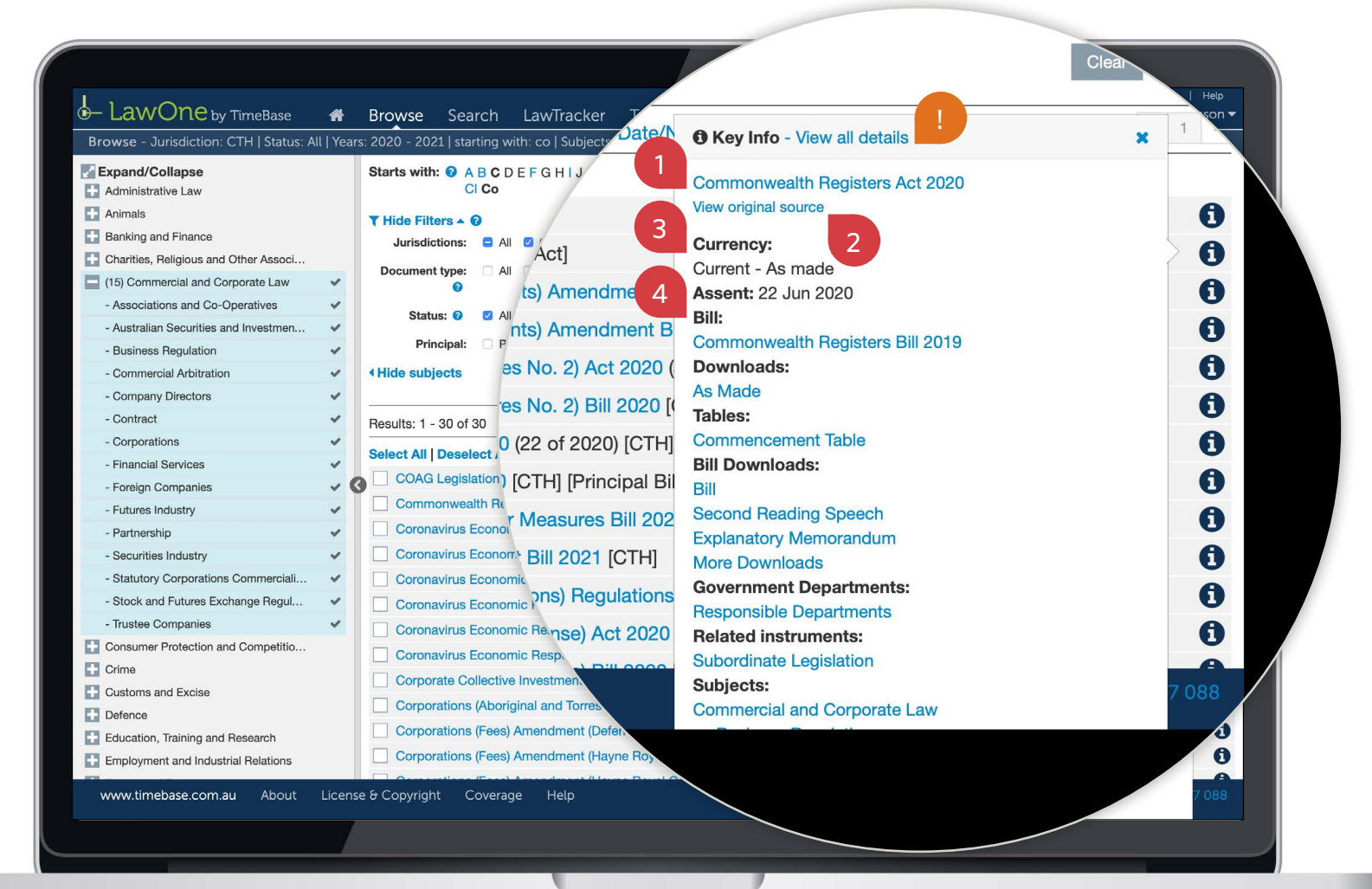

 $\leftarrow$ 

### <span id="page-15-1"></span><span id="page-15-0"></span>Show me how to… Browse legislative information

Use the browse panel to browse notification and commencement tables, responsible departments and parliamentary sitting dates.

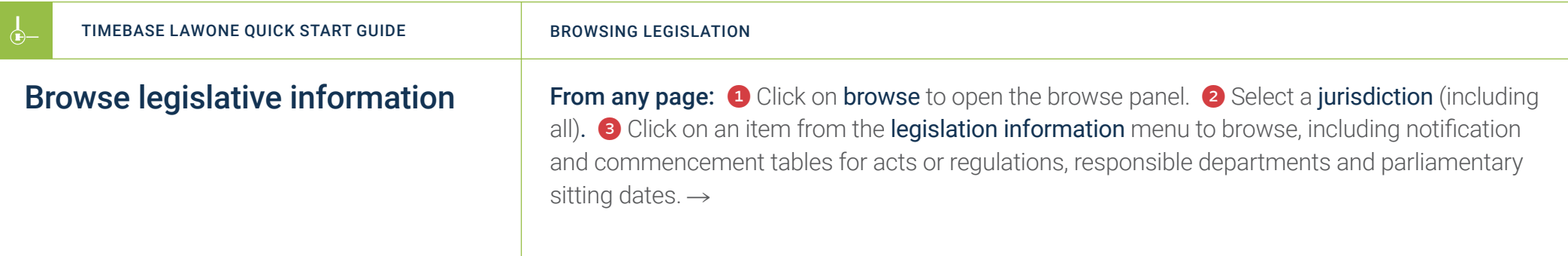

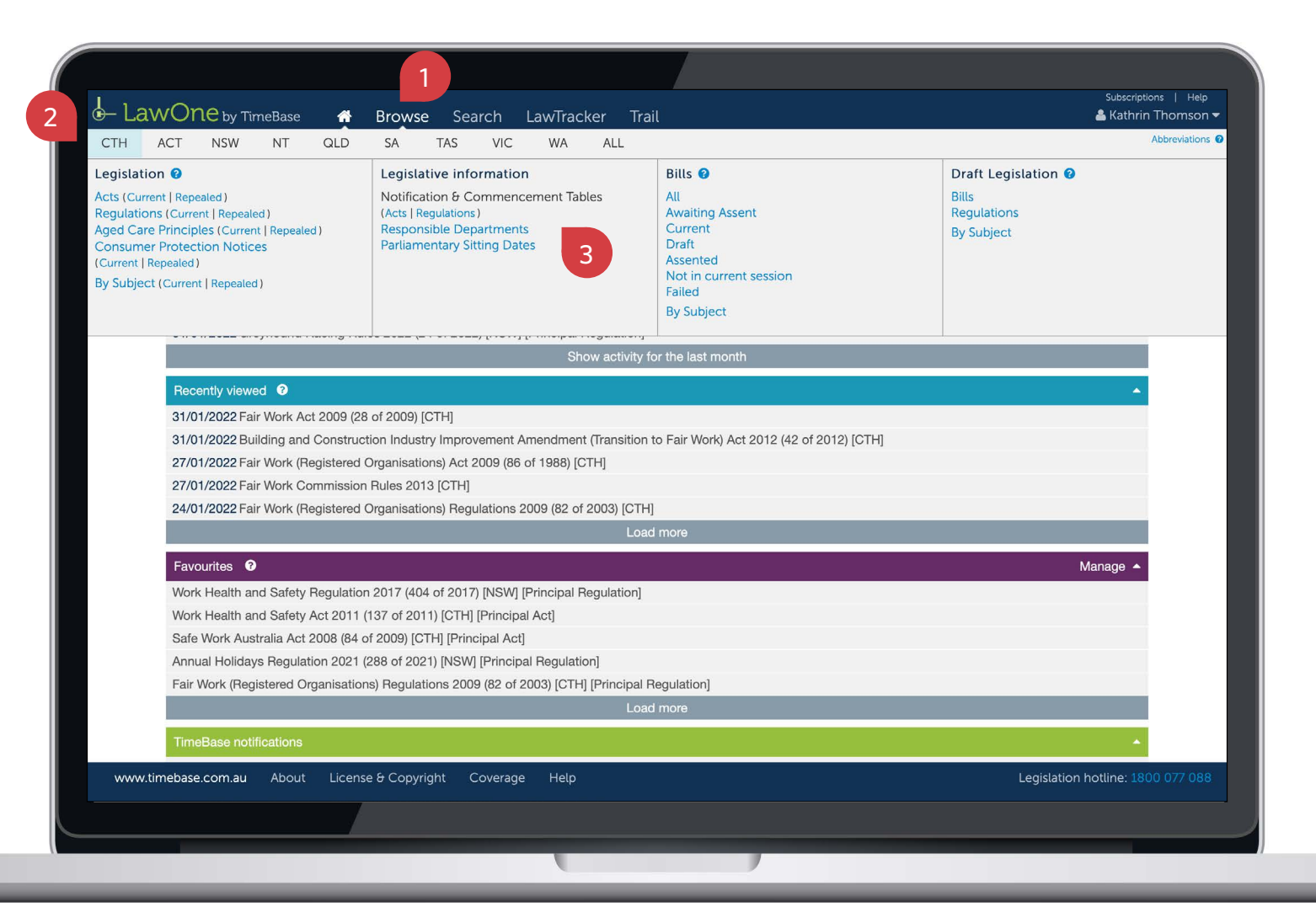

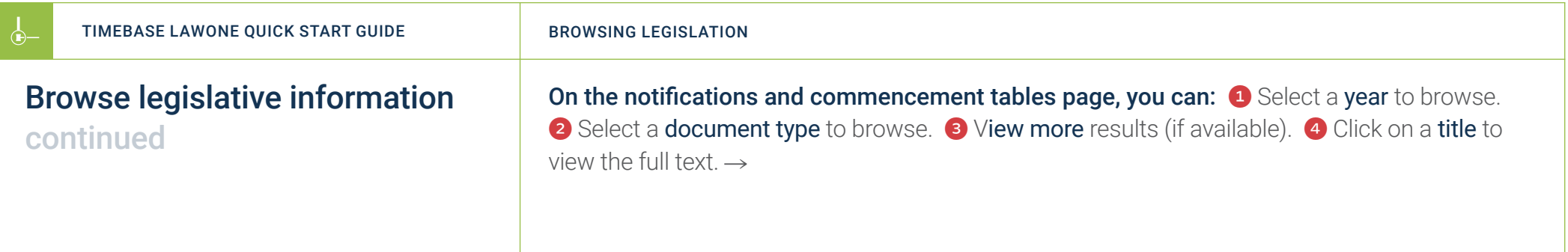

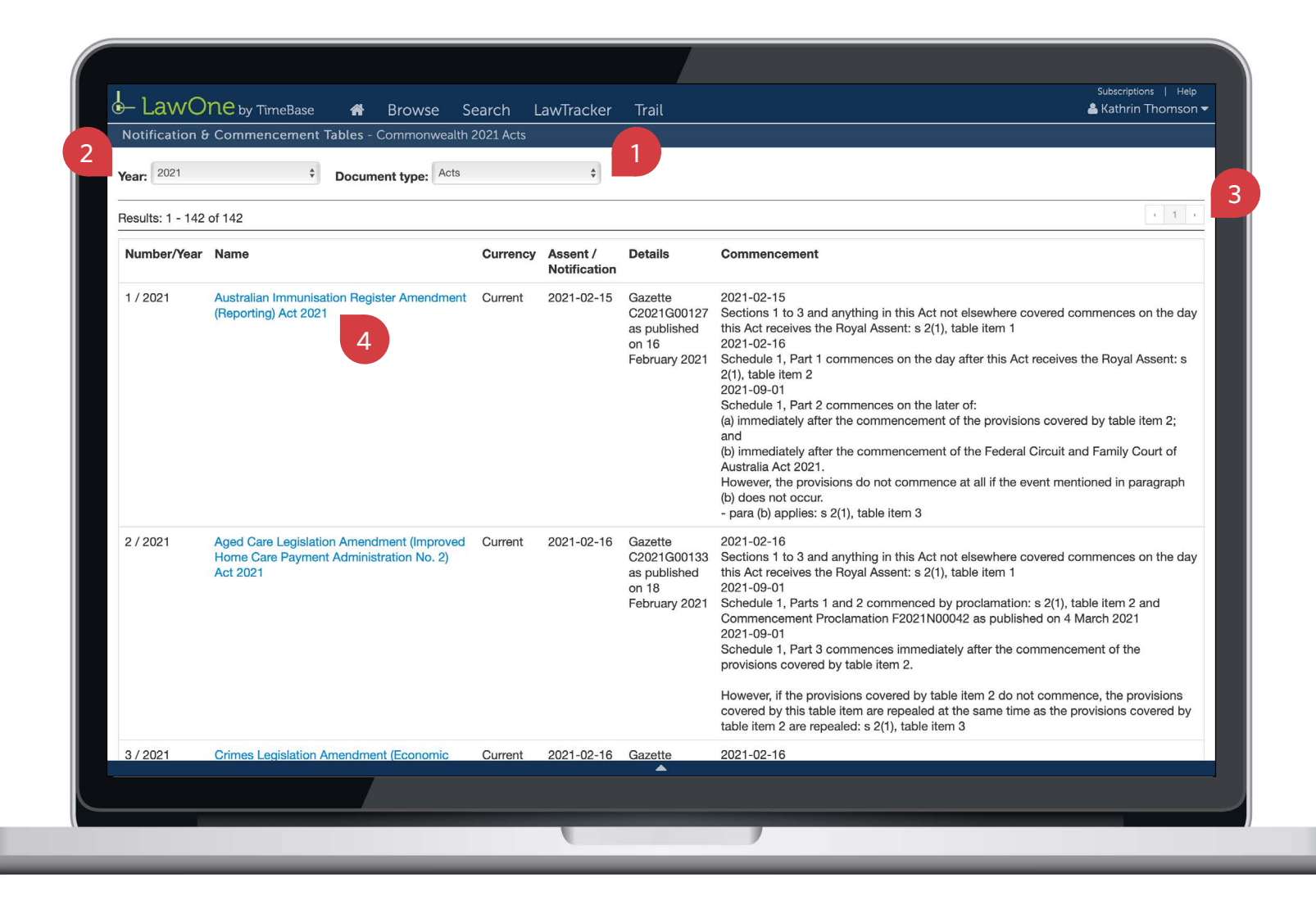

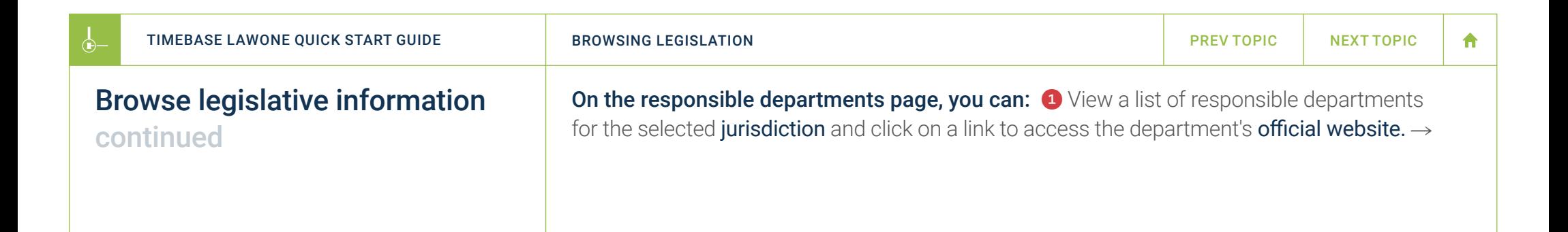

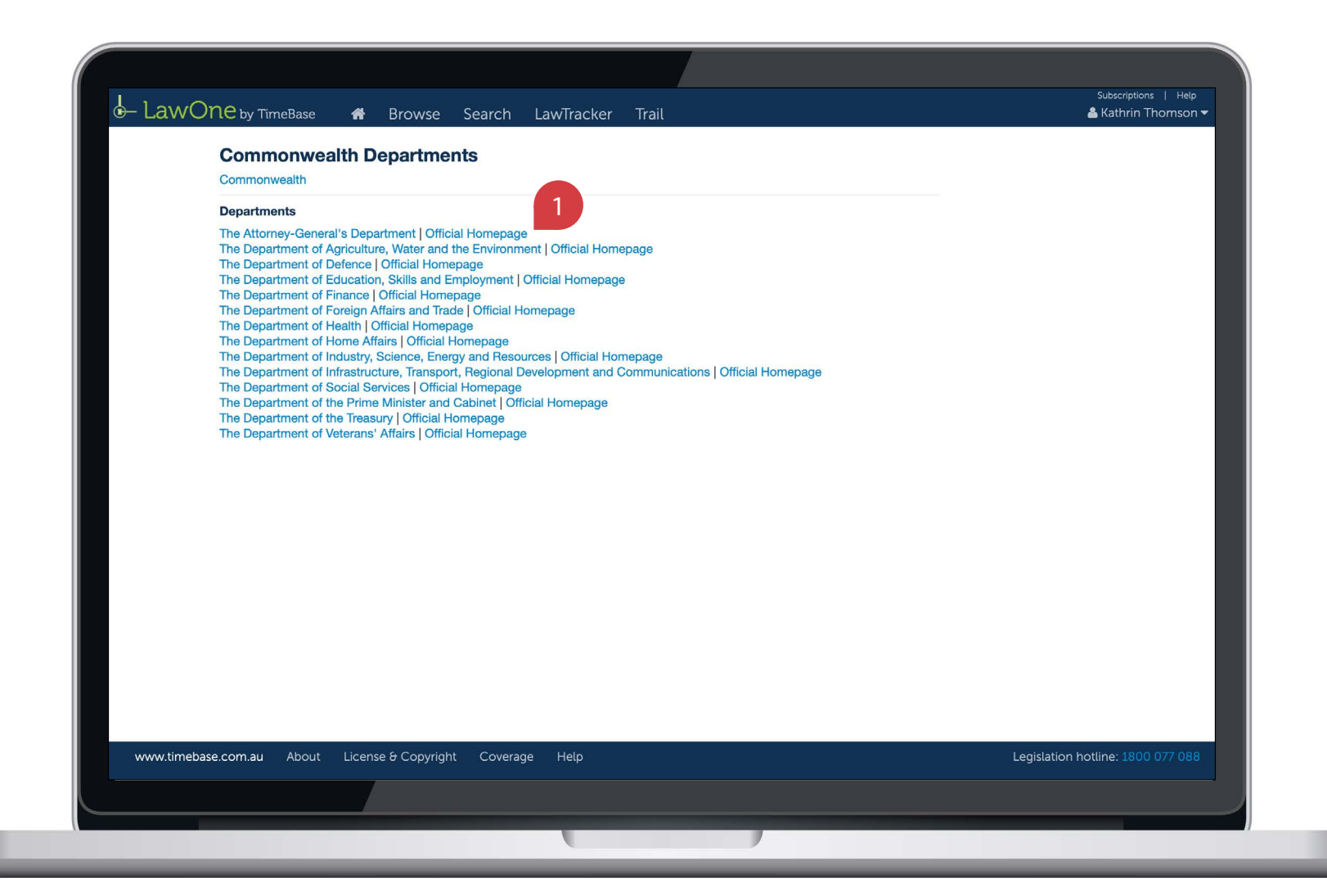

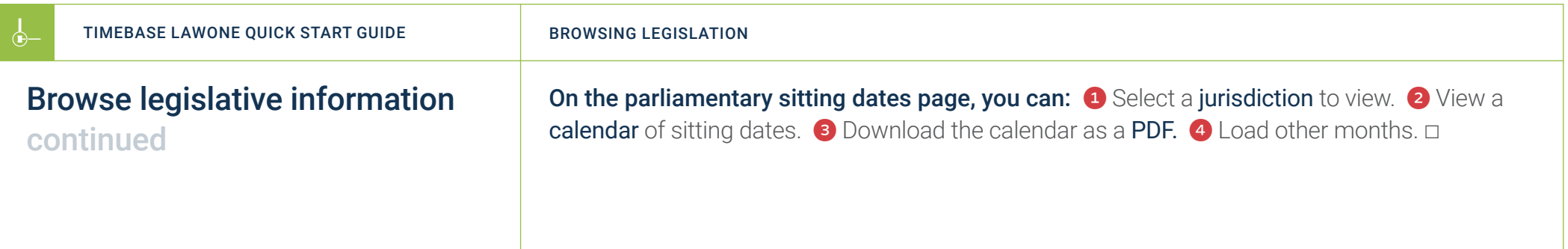

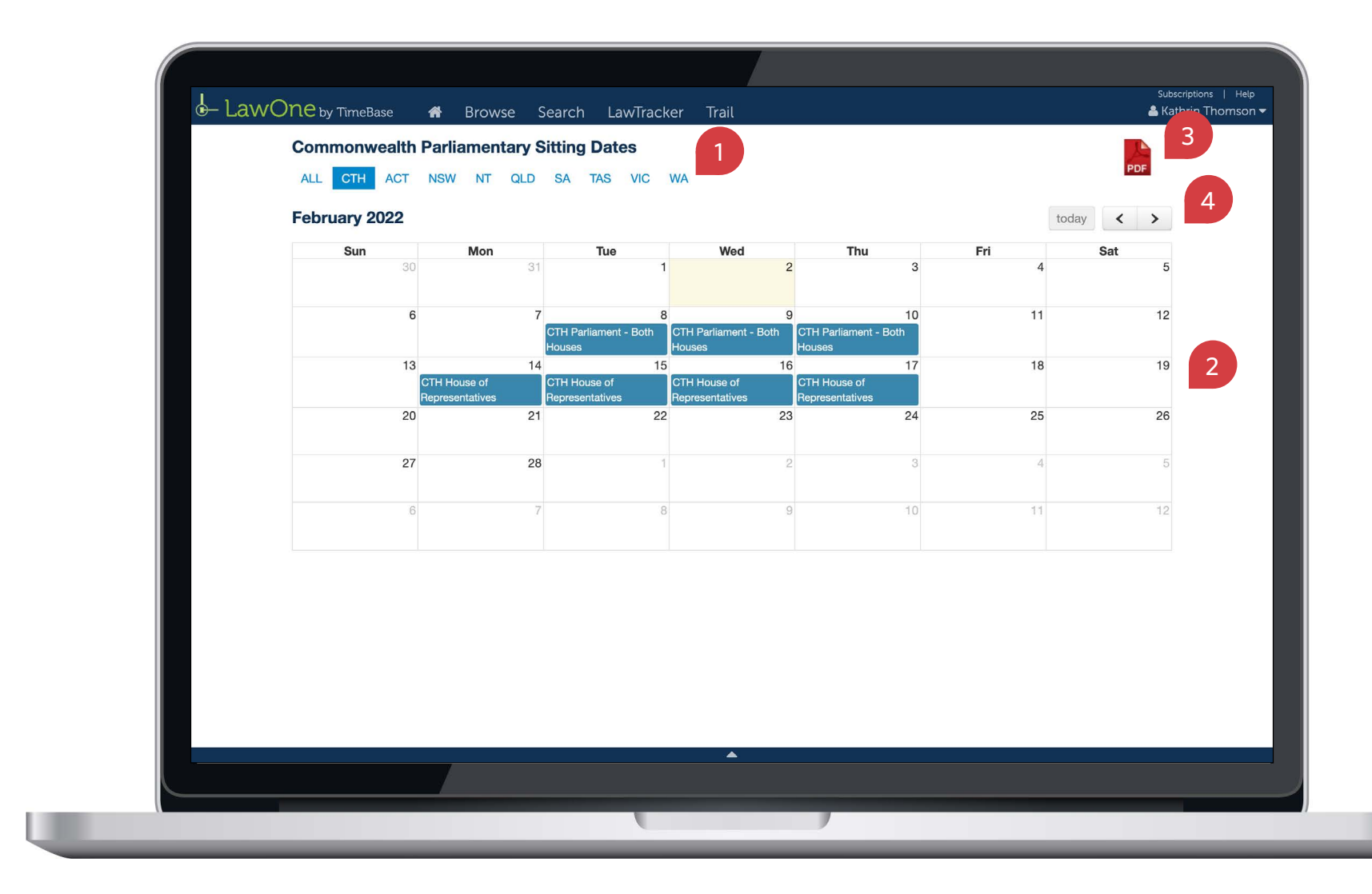

←

 $\leftarrow$ 

合

#### <span id="page-20-1"></span><span id="page-20-0"></span>Key points to remember

- ▶ Use filters and subjects to dramatically refine your browse results.
- ▶ Use the key info icon to access core information and quick links.
- ▶ Look for help icons to access useful tips and instructions.

#### Need further help or technical support?

- > Talk to a TimeBase team member on 1800 077 088 (Mon–Fri, 8am–4:30pm)
- > Email your questions to service@timebase.com.au
- > Access the full range of quick start guides at timebase.com.au

TimeBase Pty Ltd PO Box A2634, Sydney South, NSW 1235 Australia E service@timebase.com.au T +612 9262 3557 or 1800 077 088 Full range of quick start guides at timebase.com.au<br>
South NSW 1235 Australia<br>
COM au<br>
2022<br>
21 ABN 66 664 360 658 | TimeBase is owned and operated by FiscalNote, Inc.<br>
February 2022

#### timebase.com.au

© TimeBase Pty Ltd 2022 | ABN 66 064 360 658 | TimeBase is owned and operated by FiscalNote, Inc. Document last updated: February 2022